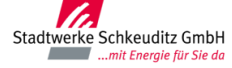

## **Umsetzungshinweise zur ANA**

Die Anmeldung zum Netzanschluss ist für alle Neuanschlüsse und technischen Änderungen am Netzanschluss sowie für die In- und Außerbetriebnahme von elektrischen Anlagen gemäß der für Stadtwerke Schkeuditz GmbH (SWS) gültigen TAB vor Beginn der Errichtung der elektrischen Anlagen vorzunehmen und vom Anschlussnehmer zu unterzeichnen. Dies gilt für alle Entnahmeanlagen und Erzeugungs-/Einspeiseanlagen in allen Spannungsebenen. Die Fertigstellungsanzeige/Anmeldung zur Anschlussnutzung ist durch den Anschlussnutzer (Unterschrift) rechtzeitig vor Inbetriebsetzung der elektrischen Anlage einzureichen und kann auf der Kopie der Anmeldung zum Netzanschluss erfolgen.

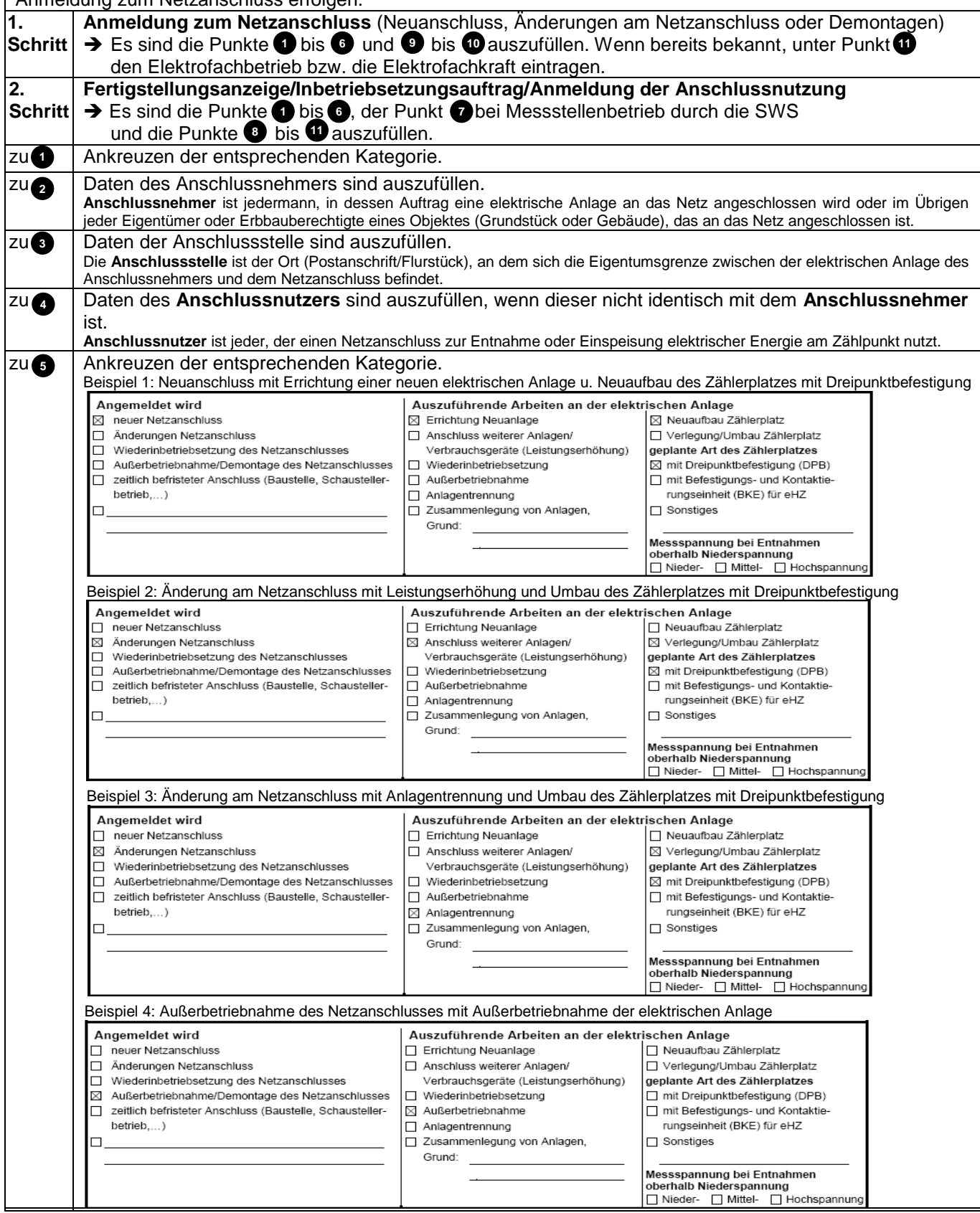

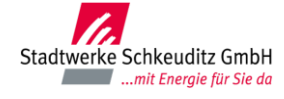

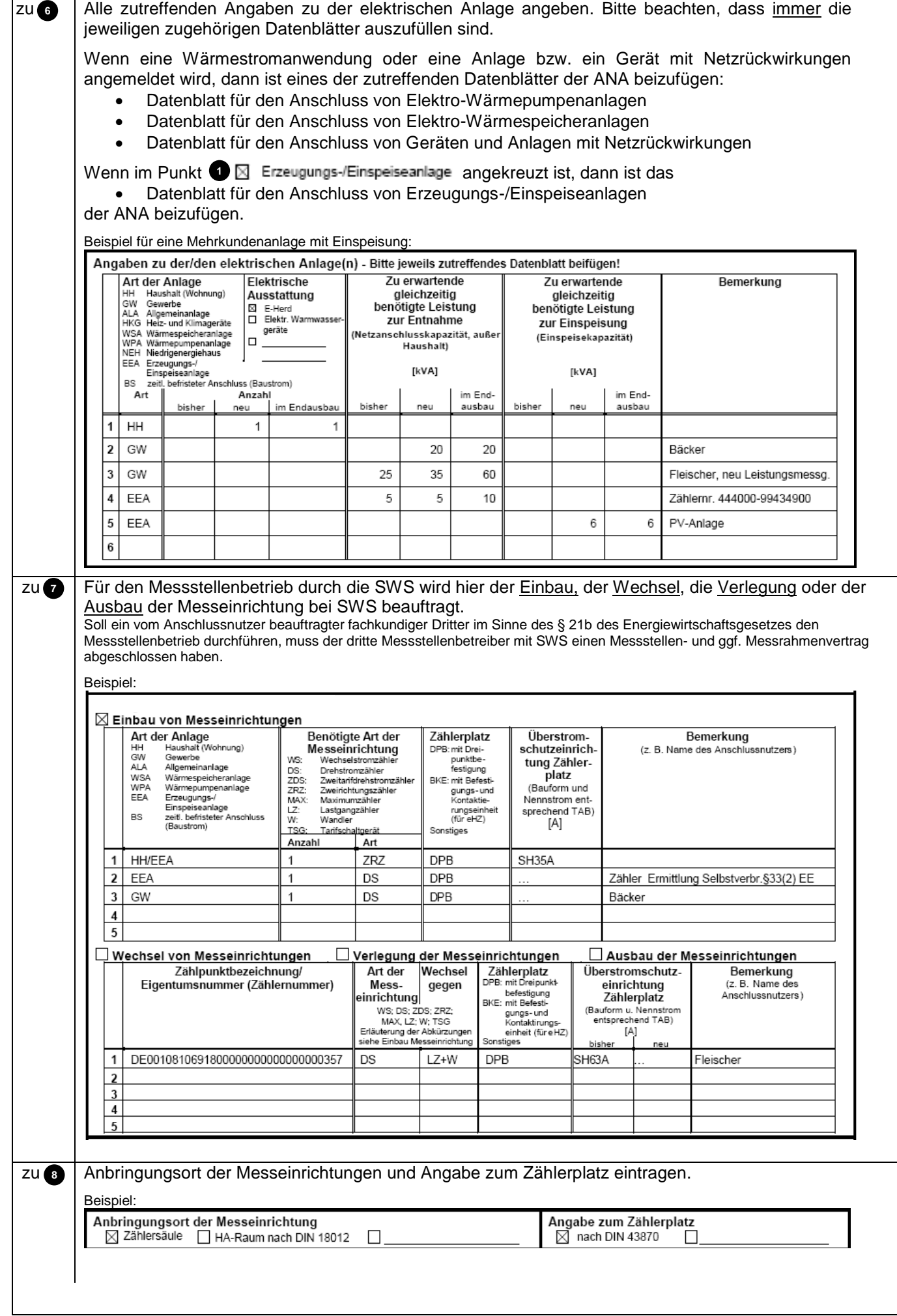